# One Talk feature access codes

Keep business moving seamlessly with feature access codes (FACs), usable from all One Talk<sup>SM</sup> from Verizon devices.

| PT70Anorques Cal Rejection ActivationTures of the rejection activation (all with all rel D blocked)P37Anorques Cal Releach Description (series at outstand)Tures of the Advance Caliback seture and series at all seture and series at all seture and series at all seture and series at all seture and series at all seture and series at all setures and series at all setures at all setures and series at all setures and series at all setures and series at all setures and series at all setures and series at all setures and series at all setures and series at all setures and series at all setures and series at all setures and series at all setures and series at all setures and series at all setures at all setures and series at all setures at all setures and series at all setures at all setures at all                                                        | Feature<br>access code (FAC) | Action                                                   | What is it?                                                                                                    |
|----------------------------------------------------------------------------------------------------|------------------------------|----------------------------------------------------------|----------------------------------------------------------------------------------------------------|
| P3     Automatic Caliback Descents all outstanding<br>caliback requests     Turns of Its Automatic Caliback teature and cancels all pending requests       **9     Automatic Caliback Mean Access<br>requests     Forvides access to all porteding automatic calibacks and allows the user to delete some or all of them<br>growdes a more mathetic and the outbanding caliback<br>requests, which the user can betef and cancel individually       **73     Cali Forwarding Aways Absauch     Turns on Cali Forwarding Aways to<br>Cali Forwarding Aways to Noise Mail Actuation       **21     Cali Forwarding Aways to Noise Mail Actuation     Turns on Cali Forwarding Aways to Noise Mail Actuation       **23     Cali Forwarding Aways to Noise Mail Actuation     Turns on Cali Forwarding Aways to Noise Mail Actuation       **30     Cali Forwarding Bary Actuation     Turns on Cali Forwarding Bary Noise       **40     Cali Forwarding Bary Noise Mail Actuation     Turns on Cali Forwarding Bary Noise       **40     Cali Forwarding Bary Noise Mail Actuation     Turns on Cali Forwarding Bary Noise Mail       **40     Cali Forwarding Noi Answer Deactuation     Turns on Cali Forwarding Bary Noise Mail       **40     Cali Forwarding Noi Answer Totacture Main Mainter you are Cali Forwarding Bary Noise Mail       **40     Cali Forwarding Noi Answer Totacture Mainter you are Cali Forwarding Bary Noise Mail       **40     Cali Forwarding Noi Answer To                                                                                                    | **77                         | Anonymous Call Rejection Activation                      | Turns on the rejection of anonymous calls (calls with caller ID blocked)                                         |
| Instruction     Instruction     Provides access to all perturbation at allows the user to defete some or all of them<br>(provides a mers that lists at the catachandre gataback<br>(provides a mers that lists at the catachandre gataback)     Provides access to all perturbation       1*72     Call Forwarding Always Detation     Turns of Call Forwarding Always to<br>Call Forwarding Always to Vice Mall Actuation       1*73     Call Forwarding Always Detation     Turns of Call Forwarding Always to<br>Call Forwarding Always to Vice Mall Actuation       1*20     Call Forwarding Always to Vice Mall Actuation     Turns of Call Forwarding Always to Vice Mall       1*20     Call Forwarding Always to Vice Mall Actuation     Turns of Call Forwarding Bary, You will be prompted to enter the forward to number.       1*20     Call Forwarding Bary Actuation     Turns of Call Forwarding Bary, You will be prompted to enter the forward to number.       1*20     Call Forwarding Bary Actuation     Turns of Call Forwarding Bary, You will be prompted to enter the forward to number.       1*20     Call Forwarding Bary be Vice Mall Detactuation     Turns of Call Forwarding Bary, You will be prompted to enter the forward to number.       1*20     Call Forwarding Bary be Vice Mall Detactuation     Turns of Call Forwarding Bary Vice Mall       1*20     Call Forwarding Bary Actuation     Turns of Call Forwarding Bary Vice Mall       1*20     Call Forwarding                                                                                                    | **87                         | Anonymous Call Rejection Deactivation                    | Turns off the rejection of anonymous calls (calls with caller ID blocked)                                        |
| Brokess<br>requests, which was on additional backback<br>requests, which was on additional provides a mean that lists at the outstanding advess. You will be prompted to enter the forward-to number.**73Call Forwarding Advess backback<br>Tom on Call Forwarding Advess to Valon Ma ActivationTurns on Call Forwarding Advess to Valon Ma Activation**21Call Forwarding Advess to Valon Ma ActivationTurns on Call Forwarding Advess to Valon Ma Activation**20Call Forwarding Advess to Valon Ma ActivationTurns on Call Forwarding Buy, Valon Ma Activation**20Call Forwarding Buys to Valon Ma ActivationTurns on Call Forwarding Buys Volon Mall**20Call Forwarding Buys to Valon Ma ActivationTurns on Call Forwarding Buys Volon Mall**20Call Forwarding Buys Volon Mall ActivationTurns on Call Forwarding Buys Volon Mall**400Call Forwarding Buys Volon Mall ActivationTurns on Call Forwarding Buys Volon Mall**20Call Forwarding No Answer To Call Forwarding No Answer To Call Forwarding No Answer To**20Call Forwarding No Answer To Call Forwarding No Answer To**21Call Forwarding No Answer To Valon Mall DeaccharitonTurns of Call Forwarding No Answer To**23Call Forwarding No Answer To Valon Mall DeaccharitonTurns of Call Forwarding No Answer To**24Call Forwarding No Answer To Valon Mall DeaccharitonTurns of Call Forwarding No Answer To**25Call Forwarding No Answer To Valon Mall DeaccharitonTurns of Call Forwarding No Answer To**26Call Forwarding No Answer To Valon Mall DeaccharitonTurns of Call Forwarding No Answer To Valon Mall Activation <tr< td=""><td>**8</td><td></td><td>Turns off the Automatic Callback feature and cancels all pending requests</td></tr<>                                                                                                    | **8                          |                                                          | Turns off the Automatic Callback feature and cancels all pending requests                                        |
| **73   Call Forwarding Always Deactivation   Turns of Call Forwarding Always to Call Forwarding Always to Call Forwarding Always to Call Forwarding Always to Voice Mall     **21   Call Forwarding Always to Voice Mall Activation   Turns on Call Forwarding Always to Voice Mall     **20   Call Forwarding Always to Voice Mall Activation   Turns on Call Forwarding Bays     **30   Call Forwarding Bays   Call Forwarding Bays     **90   Call Forwarding Bays   Call Forwarding Bays     **97*   Call Forwarding Bays   Call Forwarding Bays     **400   Call Forwarding Bays   Call Forwarding Bays     **92   Call Forwarding Bays   Call Forwarding Bays   Call Forwarding Bays     **92   Call Forwarding No Answer   Turns on Call Forwarding No Answer   Call Forwarding No Answer     **920   Call Forwarding No Answer   Turns on Call Forwarding No Answer   Call Forwarding No Answer     **921   Call Forwarding No Answer   Turns on Call Forwarding No Answer   Call Forwarding No Answer     **920   Call Forwarding Sective Activation   Turns on Call Forwarding No Answer   Call Forwarding Sective Mall     **141   Call Forwarding Sective Activation   Turns on Call Forwarding Sective Mall   Call Forwarding Sective Activation                                                                                                    | **9                          | (provides a menu that lists all the outstanding callback | Provides access to all pending automatic callbacks and allows the user to delete some or all of them             |
| 1*21   Call Forwarding Always Intercoption   Tells you what number you are Call Forwarding Always to Vicio Mall     **21   Call Forwarding Always to Vicio Mall Activition   Turns on Call Forwarding Always to Vicio Mall     **20   Call Forwarding Always to Vicio Mall Datactivitation   Turns on Call Forwarding Busy. To Will be prompted to enter the forward-to-number.     **30   Call Forwarding Busy becreation   Turns of Call Forwarding Busy. To Will be prompted to enter the forward-to-number.     **40   Call Forwarding Busy to Vicio Mall Datactivation   Turns of Call Forwarding Busy to Vicio Mall     **40   Call Forwarding Busy to Vicio Mall Datactivation   Turns of Call Forwarding Busy to Vicio Mall     **40   Call Forwarding Busy to Vicio Mall Datactivation   Turns of Call Forwarding Busy to Vicio Mall     **40   Call Forwarding No Answer Activation   Turns of Call Forwarding No Answer To     **41   Call Forwarding No Answer Activation   Turns of Call Forwarding No Answer to     **44   Call Forwarding Selective Activation   Turns of Call Forwarding No Answer to Vicio Mall Activation     **76   Call Forwarding Selective Activation   Turns of Call Forwarding Selective Activation     **76   Call Forwarding Selective Activation   Turns of Call Forwarding Selective Activation     **76   Call Forwarding Selective A                                                                                                    | **72                         | Call Forwarding Always Activation                        | Turns on Call Forwarding Always. You will be prompted to enter the forward-to number.                            |
| **21 Call Forwarding Always to Voice Mail Activation Turns on Call Forwarding Always to Voice Mail   **20 Call Forwarding Always to Voice Mail Activation Turns of Call Forwarding Busy, You Will be prompted to enter the forward-to number.   **300 Call Forwarding Busy Activation Turns of Call Forwarding Busy, You Will be prompted to enter the forward-to number.   **307 Call Forwarding Busy Intercogation Turns of Call Forwarding Busy to Voice Mail   **400 Call Forwarding Busy to Voice Mail Deactivation Turns of Call Forwarding Busy to Voice Mail   **400 Call Forwarding No Answer Cost Turns of Call Forwarding No Answer Cost   **400 Call Forwarding No Answer Cost Turns of Call Forwarding No Answer Cost   **400 Call Forwarding No Answer Cost Turns of Call Forwarding No Answer Cost   **400 Call Forwarding No Answer Cost Turns of Call Forwarding No Answer Cost   **41 Call Forwarding No Answer Cost Turns of Call Forwarding No Answer Cost   **42 Call Forwarding No Answer Cost Turns of Call Forwarding No Answer Cost   **44 Call Forwarding No Answer Cost Turns of Call Forwarding No Answer Cost   **45 Call Forwarding No Answer Cost Turns of Call Forwarding No Answer Cost   **46 Call Forwarding No Answer Cost Turns of Call Forwarding No Answer Cost   **47 Call Forwarding Sobstew Ac                                                                                                    | **73                         | Call Forwarding Always Deactivation                      | Turns off Call Forwarding Always                                                                                 |
| **210     Call Forwarding Always to Voice Mail Deactivation     Turns of Call Forwarding Bays, You Will be prompted to enter the forward-to number.       **900     Call Forwarding Bays, Activation     Turns on Call Forwarding Bays, You Will be prompted to enter the forward-to number.       **900     Call Forwarding Bays Interogation     Turns on Call Forwarding Bays to Voice Mail       **67     Call Forwarding Bays to Voice Mail Activation     Turns on Call Forwarding Bays to Voice Mail       **400     Call Forwarding Bays to Voice Mail Activation     Turns on Call Forwarding No Answer To       **400     Call Forwarding No Answer Activation     Turns on Call Forwarding No Answer To       **400     Call Forwarding No Answer Founce/Main     Turns on Call Forwarding No Answer To       **41     Call Forwarding No Answer Founce/Main     Turns on Call Forwarding No Answer To       **41     Call Forwarding No Answer Founce/Main     Turns on Call Forwarding No Answer To       **41     Call Forwarding Selective Activation     Turns of Call Forwarding No Answer To       **460     Call Forwarding Selective Activation     Turns of Call Forwarding Selective (Maing Turns)       **476     Call Forwarding Selective Activation     Turns of Call Forwarding Selective (Maing Turns)       **486     Call Forwarding Selective Deactivation<                                                                                                    | **21*                        | Call Forwarding Always Interrogation                     | Tells you what number you are Call Forwarding Always to                                                          |
| **90Call Forwarding Busy ActivationTurns on Call Forwarding Busy. You will be prompted to enter the forward-to number.**900Call Forwarding Busy DeactivationTurns on Call Forwarding Busy to Vicioe Mall**627Call Forwarding Busy InterrogationTells you what number you are Call Forwarding Busy to Vicioe Mall**400Call Forwarding Busy to Vicioe Mail ActivationTurns on Call Forwarding Busy to Vicioe Mall**400Call Forwarding No Answer Call Forwarding Busy to Vicioe Mall**200Call Forwarding No Answer DeactivationTurns of Call Forwarding No Answer To**320Call Forwarding No Answer DeactivationTurns of Call Forwarding No Answer To**321Call Forwarding No Answer To Vicioe Mall ActivationTurns of Call Forwarding No Answer To**41Call Forwarding No Answer To Vicioe Mall ActivationTurns of Call Forwarding No Answer To Vicioe Mall**450Call Forwarding Stolective ActivationTurns of Call Forwarding Stolective (using provious criteria)**460Call Forwarding Stolective ActivationTurns of Call Forwarding Stolective (using provious criteria)**780Call Forwarding Stolective ActivationTurns of Call Forwarding Stolective (using provious criteria)**780Call Forwarding Stolective ActivationTurns of Call Forwarding Stolective (using provious criteria)**780Call Forwarding Stolective ActivationTurns of Call Forwarding Stolective (using provious criteria)**780Call Forwarding Stolective ActivationTurns of Call Forwarding Stolective (using provious criteria)**780Call Forwarding Stolective Activation <td< td=""><td>**21</td><td>Call Forwarding Always to Voice Mail Activation</td><td>Turns on Call Forwarding Always to Voice Mail</td></td<>                                                                                                    | **21                         | Call Forwarding Always to Voice Mail Activation          | Turns on Call Forwarding Always to Voice Mail                                                                    |
| **900Call Forwarding Busy DeactivationTurns off Call Forwarding Busy**07*Call Forwarding Busy InterrogationTells you what number you are Call Forwarding Busy to**400Call Forwarding Busy to Voice Mail ActivationTurns of Call Forwarding Busy to Voice Mail**400Call Forwarding Busy to Voice Mail ActivationTurns of Call Forwarding Busy to Voice Mail**400Call Forwarding No Ansever ActivationTurns of Call Forwarding No Ansever. You will be prompted to enter the forward-to number.**320Call Forwarding No Ansever to Voice Mail ActivationTurns on Call Forwarding No Ansever to**411Call Forwarding No Ansever to Voice Mail ActivationTurns on Call Forwarding No Ansever to Voice Mail**413Call Forwarding Selective ActivationTurns on Call Forwarding No Ansever to Voice Mail**766Call Forwarding Selective ActivationTurns on Call Forwarding No Ansever to Voice Mail**7780Call Forwarding Selective ActivationTurns of Call Forwarding Selective**785Call Forwarding Selective ActivationTurns of Call Forwarding Selective Activation**786Call Forwarding Selective ActivationTurns of Call Forwarding Selective**787Call Forwarding Selective ActivationTurns of Call Forwarding Selective Activation**788Call RetrieveAllows you to park a call in progress to another number in your Call Folgu Grup. No extension sneeded;<br>the call in the group In this baseen ringing the Ingoset will be picked up automatically.**799Call ReturnCall Seat the Isat number that called you (whether you anseverd that call or not)                                                                                                    | **210                        | Call Forwarding Always to Voice Mail Deactivation        | Turns off Call Forwarding Always to Voice Mail                                                                   |
| **67*   Call Forwarding Busy Interrogation   Tells you what number you are Call Forwarding Busy to Voice Mail Activation     **400   Call Forwarding Busy to Voice Mail Activation   Turns on Call Forwarding Busy to Voice Mail     **400   Call Forwarding No Answer Activation   Turns on Call Forwarding No Answer     **92   Call Forwarding No Answer Activation   Turns on Call Forwarding No Answer to     **920   Call Forwarding No Answer Deactivation   Turns on Call Forwarding No Answer to     **611   Call Forwarding No Answer Deactivation   Turns on Call Forwarding No Answer to     **614   Call Forwarding No Answer to Voice Mail Activation   Turns on Call Forwarding No Answer to     **760   Call Forwarding Selective Activation   Turns on Call Forwarding Selective     **760   Call Forwarding Selective Activation   Turns on Call Forwarding Selective     **780   Call Forwarding Selective Activation   Turns on Call Forwarding Selective     **780   Call Forwarding Selective Activation   Turns on Call Forwarding Selective     **780   Call Forwarding Selective Activation   Turns on Call Forwarding Selective     **780   Call Forwarding Selective Activation   Turns on Call Forwarding Selective     **780   Call Forwarding Selective Activation   Turns on C                                                                                                    | **90                         | Call Forwarding Busy Activation                          | Turns on Call Forwarding Busy. You will be prompted to enter the forward-to number.                              |
| **40     Call Forwarding Busy to Voice Mail Activation     Turns on Call Forwarding Busy to Voice Mail Deactivation       **400     Call Forwarding Busy to Voice Mail Deactivation     Turns on Call Forwarding No Answer Activation       **92     Call Forwarding No Answer Deactivation     Turns on Call Forwarding No Answer You will be prompted to enter the forward-to number.       **920     Call Forwarding No Answer Deactivation     Turns on Call Forwarding No Answer to       **61*     Call Forwarding No Answer to Voice Mail Activation     Turns on Call Forwarding No Answer to       **41     Call Forwarding No Answer to Voice Mail Deactivation     Turns on Call Forwarding No Answer to       **41     Call Forwarding Selective Activation     Turns on Call Forwarding Selective (using previous criteria)       **76     Call Forwarding Selective Activation     Turns of Call Forwarding Selective (using previous criteria)       **780     Call Forwarding Selective Activation     Turns of Call Forwarding Selective (using previous criteria)       **780     Call Pork     Allows you to prive a parked call program rumber in your Call Fokup Group. No extension where it is parked       **780     Call Pork     Allows you to prive a praided call you sign call crous anotic call Forwarding Selective       **780     Call Pork     Allows you to prive a praided call you sign call cal                                                                                                    | **900                        | Call Forwarding Busy Deactivation                        | Turns off Call Forwarding Busy                                                                                   |
| **400   Call Forwarding Busy to Voice Mail Deactivation   Turns of Call Forwarding No Answer     **920   Call Forwarding No Answer Activation   Turns of Call Forwarding No Answer 10     **920   Call Forwarding No Answer Interrogation   Talls you what number you are Call Forwarding No Answer 10     **11   Call Forwarding No Answer To Voice Mail Activation   Turns on Call Forwarding No Answer 10     **410   Call Forwarding No Answer to Voice Mail Activation   Turns on Call Forwarding No Answer 10     **411   Call Forwarding Selective Mail Deactivation   Turns on Call Forwarding Selective (using previous criteria)     **760   Call Forwarding Selective Deactivation   Turns of Call Forwarding Selective (using previous criteria)     **765   Call Forwarding Selective Deactivation   Turns of Call Forwarding Selective     **25   Call Park   Allows you to park a call in progress to another number or extension. After entering the code, a prompt will ask where you want to park the call.     **88   Call Pickup   Allows you to preview a parked call by calling the code, followed by the number or extension where it is parked     **98   Call Pickup   Allows you to preview a parked call by calling the code, followed by the number or extension is needed; the call in the group that has been ringing the longest will be picked up automatically.     **111   Call Pickup   Ca                                                                                                    | **67*                        | Call Forwarding Busy Interrogation                       | Tells you what number you are Call Forwarding Busy to                                                            |
| **92   Call Forwarding No Answer Activation   Turns on Call Forwarding No Answer     **920   Call Forwarding No Answer Descrivation   Turns of Call Forwarding No Answer     **841   Call Forwarding No Answer Interrogation   Turns on Call Forwarding No Answer to     **441   Call Forwarding No Answer to Voice Mall Activation   Turns on Call Forwarding No Answer to     **440   Call Forwarding No Answer to Voice Mall Activation   Turns on Call Forwarding No Answer to Voice Mall     **760   Call Forwarding Selective Activation   Turns of Call Forwarding Selective (sing previous criteria)     **760   Call Forwarding Selective Deactivation   Turns of Call Forwarding Selective (sing previous criteria)     **25   Call Park   Allows you to park a call in progress to another number or extension. After entering the code, a prompt will ask where you want to park the call     **88   Call Betrieve   Allows you to retrieve a parked call by dialing the code, followed by the number or extension where it is parked     **93   Call Pokup   Allows you to pick up a niging call from another number in your Call Pickup Group. No extension is needed; the call in the group that has been miging the longest will be picked up automatically.     **11   Call Pokur   Call Pokup   Turns on Call Waiting for all calls     **430   Call Roturn   Turns on Call Waiting for all ca                                                                                                    | **40                         | Call Forwarding Busy to Voice Mail Activation            | Turns on Call Forwarding Busy to Voice Mail                                                                      |
| **920   Call Forwarding No Answer Deactivation   Turns off Call Forwarding No Answer to     **61*   Call Forwarding No Answer to Voice Mail Activation   Turns on Call Forwarding No Answer to     **410   Call Forwarding No Answer to Voice Mail Activation   Turns on Call Forwarding No Answer to Voice Mail     **410   Call Forwarding No Answer to Voice Mail Deactivation   Turns of Call Forwarding Selective Activation     **760   Call Forwarding Selective Deactivation   Turns off Call Forwarding Selective     **760   Call Forwarding Selective Deactivation   Turns off Call Forwarding Selective     **760   Call Forwarding Selective Deactivation   Turns off Call Forwarding Selective     **25   Call Park   Allows you to park a call in progress to another number or extension. After entering the code, a prompt will ask where you want to park the call.     **88   Call Pckup   Allows you to pick up a ringing the longest will be picked up automatically.     **11   Call Pckup   Pull an active call from your other device to the device you want to use now (pull a call form desk phone to mobile picket).     **69   Call Return   Calls back the last number that called you (whether you answered that call or not)     **43   Call Waiting Persistent Deactivation   Turns of Call Waiting for all calls     **67   Calling Line ID Delev                                                                                                    | **400                        | Call Forwarding Busy to Voice Mail Deactivation          | Turns off Call Forwarding Busy to Voice Mail                                                                     |
| **61*   Call Forwarding No Answer Interrogation   Tells you what number you are Call Forwarding No Answer to     **44   Call Forwarding No Answer to Voice Mail Activation   Turns on Call Forwarding No Answer to Voice Mail     **410   Call Forwarding No Answer to Voice Mail Deactivation   Turns of Call Forwarding No Answer to Voice Mail     **76   Call Forwarding Selective Activation   Turns of Call Forwarding Selective (using previous criteria)     **7780   Call Forwarding Selective Activation   Turns of Call Forwarding Selective     **25   Call Forwarding Selective Deactivation   Turns of Call Forwarding Selective     **88   Call Retrieve   Allows you to park a call in progress to another number or extension. After entering the code, a prompt will ask where you want to park the call.     **88   Call Poll   Allows you to park a call from another number in your Call Pickup Group. No extension is needed; the call in the group that has been ringing the longest will be picked up automatically.     **11   Call Poll   Pull an active call from your other device to the device you want to use now (pull a call from desk phone to mobile promo).     **69   Call Return   Calls back the last number that called you (whether you answered that call or not)     **43   Call Maiting Persistent Deactivation   Turns of Call Waiting for all calls     **67   Calling Line ID Delivery Bloc                                                                                                    | **92                         | Call Forwarding No Answer Activation                     | Turns on Call Forwarding No Answer. You will be prompted to enter the forward-to number.                         |
| **41Call Forwarding No Answer to Voice Mail ActivationTurns on Call Forwarding No Answer to Voice Mail**410Call Forwarding No Answer to Voice Mail DeactivationTurns oft Call Forwarding Selective (using previous criteria)**760Call Forwarding Selective DeactivationTurns oft Call Forwarding Selective**725Call ParkAllows you to park a call in progress to another number or extension. After entering the code, a prompt will ask where you want to park the call.**88Call RetrieveAllows you to park a call in progress to another number or extension. After entering the code, a prompt will ask where you want to park the call.**88Call PetrieveAllows you to pick up a ringing call from another number in your Call Pickup Group. No extension is needed; the call in the group that has been ringing the longest will be picked up automatically.**11Call ParkCall Return**33Call Waiting Persistent ActivationTurns on Call Waiting for all calls**430Call Waiting Persistent PactivationTurns on fCall Waiting for all calls**440Call Waiting Persistent PactivationTurns on Call Waiting for all calls**45Call Waiting Persistent ActivationTurns on Gall Waiting for all calls**46Call Waiting Persistent ActivationTurns on delivery of your calling line ID on outbound calls for that specific call**47Call Waiting Persistent ActivationTurns on delivery of your calling line ID on outbound calls for that specific call**47Call Waiting Dersistent ActivationTurns on delivery of your calling line ID on outbound calls for that specific call**430 <td< td=""><td>**920</td><td>Call Forwarding No Answer Deactivation</td><td>Turns off Call Forwarding No Answer</td></td<>                                                                                                    | **920                        | Call Forwarding No Answer Deactivation                   | Turns off Call Forwarding No Answer                                                                              |
| **410   Call Forwarding No Answer to Voice Mall Deactivation   Turns off Call Forwarding Selective Activation     **76   Call Forwarding Selective Activation   Turns off Call Forwarding Selective (using previous criteria)     **760   Call Forwarding Selective Deactivation   Turns off Call Forwarding Selective     **25   Call Park   Allows you to park the call.     **88   Call Retrieve   Allows you to retrieve a parked call by dialing the code, followed by the number or extension where it is parked     **98   Call Pickup   Allows you to pick up a ringing call from another number in your Call Pickup Group. No extension is needed, the call in the group that has been ringing the longest will be picked up automatically.     **11   Call Pull   Pull an active call from your other device to the device you want to use now (pull a call from desk phone to mobile phone).     **69   Call Return   Calls back the last number that called you (whether you answered that call or not)     **430   Call Waiting Persistent Deactivation   Turns off Call Waiting for all calls     **450   Calling Line ID Delivery Blocking per Call   Blocks the delivery of your calling line ID on outbound calls for that specific call     **430   Call Waiting   Turns off Call Waiting for a specific call   Turns off Call Waiting for a specific call     **67   Calling Line ID Delivery Per Call <td>**61*</td> <td>Call Forwarding No Answer Interrogation</td> <td>Tells you what number you are Call Forwarding No Answer to</td>                                                                                                    | **61*                        | Call Forwarding No Answer Interrogation                  | Tells you what number you are Call Forwarding No Answer to                                                       |
| *776   Call Forwarding Selective Activation   Turns on Call Forwarding Selective (using previous criteria)     **760   Call Forwarding Selective Deactivation   Turns off Call Forwarding Selective     **25   Call Park   Allows you to park a call in progress to another number or extension. After entering the code, a prompt will ask where you want to park the call.     **88   Call Retrieve   Allows you to retrieve a parked call by dialing the code, followed by the number or extension where it is parked     **98   Call Pickup   Allows you to retrieve a parked call by dialing the code, followed by the number or extension is needed; the call.     **11   Call Pull   Pull an active call from your other device to the device you want to use now (pull a call from desk phone to mobile phone).     **69   Call Return   Call Natting Persistent Activation   Turns on Call Waiting for all calls     **430   Call Waiting Persistent Deactivation   Turns on Call Waiting for all calls     **430   Call Waiting Persistent Deactivation   Turns on delivery of your calling line ID on outbound calls for that specific call     **55   Direct Voice Mail Transfer   Tarns off Call Waiting for a specific call     **57   Remote Call Pickup   Allows you to pick up a ringing call from another number in your group. You have to enter the extension or full number after **97.     **66   Last                                                                                                    | **41                         | Call Forwarding No Answer to Voice Mail Activation       | Turns on Call Forwarding No Answer to Voice Mail                                                                 |
| **760   Call Forwarding Selective Deactivation   Turns off Call Forwarding Selective     **25   Call Park   Allows you to park a call in progress to another number or extension. After entering the code, a prompt will ask where you want to park the call.     **88   Call Retrieve   Allows you to pick up a ringing call from another number or extension where it is parked     **98   Call Pickup   Allows you to pick up a ringing call from another number in your Call Pickup Group. No extension is needed: the call in the group that has been ringing the longest will be picked up automatically.     **11   Call Pull   Pull an active call from your other device to the device you want to use now (pull a call from desk phone to mobile phone).     **69   Call Return   Calls back the last number that called you (whether you answered that call or not)     **43   Call Waiting Persistent Activation   Turns on Call Waiting for all calls     **430   Call Waiting Persistent Deactivation   Turns on delivery of your calling line ID on outbound calls for that specific call     **67   Calling Line ID Delivery Blocking per Call   Blocks the delivery of your calling line ID on outbound calls for that specific call     **67   Calling Line ID Delivery Per Call   Turns of delivery of your calling line ID on outbound calls for that specific call     **67   Calling Line ID Delivery Per Call   Turns off Call Waiting for a specific call <td>**410</td> <td>Call Forwarding No Answer to Voice Mail Deactivation</td> <td>Turns off Call Forwarding to Voice Mail</td>                                                                                                    | **410                        | Call Forwarding No Answer to Voice Mail Deactivation     | Turns off Call Forwarding to Voice Mail                                                                          |
| **25Call ParkAllows you to park a call in progress to another number or extension. After entering the code, a prompt will ask<br>where you want to park the call.**88Call RetrieveAllows you to retrieve a parked call by dialing the code, followed by the number or extension where it is parked**99Call PickupAllows you to perk us a pringing call from another number in your Call Pickup Group. No extension is needed,<br>the call in the group that has been ringing the longest will be picked up automatically.**11Call PullPull an active call from your other device to the device you want to use now (pull a call from desk phone to<br>mobile phone).**69Call ReturnCalls back the last number that called you (whether you answered that call or not)**43Call Waiting Persistent ActivationTurns on Call Waiting for all calls**30Call Waiting Persistent DeactivationTurns on Call Waiting for all calls**67Calling Line ID Delivery Bocking per CallBlocks the delivery of your calling line ID on outbound calls for that specific call (used when you have Caller ID<br>blocking on but want to send it for a specific call**70Cancel Call WaitingTurns of Call Waiting for a specific call**55Direct Voice Mail TransferTransfer a call in progress directly to someone else's voice mail. You have to enter the extension or full<br>number after **33**33Remote Call PickupAllows you to pick up a ringing call from another number in your group. You have to enter the extension or full<br>number after **33**34Calle PickupAllows you to pick up a ringing call from another number in your group. You have to enter the extension or full<br>                                                                                                    | **76                         | Call Forwarding Selective Activation                     | Turns on Call Forwarding Selective (using previous criteria)                                                     |
| **R8Call RetrieveAllows you to retrieve a parked call by dialing the code, followed by the number or extension where it is parked**98Call PickupAllows you to retrieve a parked call by dialing the code, followed by the number or extension where it is parked**98Call PickupAllows you to pick up a ringing call from another number in your Call Pickup Group. No extension is needed, the call in the group that has been ringing the longest will be picked up automatically.**11Call PullPull an active call from your other device to the device you want to use now (pull a call from desk phone to mobile phone).**69Call ReturnCalls back the last number that called you (whether you answered that call or not)**43Call Waiting Persistent ActivationTurns of Call Waiting for all calls**430Call Waiting Persistent DeactivationTurns off Call Waiting for all calls**67Calling Line ID Delivery Blocking per CallBlocks the delivery of your calling line ID on outbound calls for that specific call**68Cancel Call WaitingTurns off Call Waiting for a specific call**70Cancel Call WaitingTurns off Call Waiting for a specific call**70Remote Call PickupAllows you to pick up a ringing call from another number in your group. You have to enter the extension or full number after entering "*55.**97Remote Call PickupAllows you to pick up a ringing call in progress from another member in your group. You have to enter the extension or full number after "33**66Last Number RedialCalls the number you tack lide dagain**67Last Number RedialCall Calls the number you last                                                                                                    | **760                        | Call Forwarding Selective Deactivation                   | Turns off Call Forwarding Selective                                                                              |
| **98Call PickupAllows you to pick up a ringing call from another number in your Call Pickup Group. No extension is needed;<br>the call in the group that has been ringing the longest will be picked up automatically.**11Call PullPull anotive call from your other device to the device you want to use now (pull a call from desk phone to<br>mobile phone).**69Call ReturnCalls back the last number that called you (whether you answered that call or not)**43Call Waiting Persistent ActivationTurns on Call Waiting for all calls**430Call Waiting Persistent DeactivationTurns off Call Waiting for all calls**67Calling Line ID Delivery Blocking per CallBlocks the delivery of your calling line ID on outbound calls for that specific call**82Calling Line ID Delivery per CallTurns off Call Waiting for a specific call**70Cancel Call WaitingTurns off Call Waiting for a specific call**55Direct Voice Mail TransferTransfer a call in progress directly to someone else's voice mail. You have to enter the extension or full number<br>after entering "*57.**33Remote Call PickupAllows you to joick up a ringing call from another number in your group. You have to enter the extension or full<br>number after "*37.**66Last Number RedialCalls the number you tast diad dagain**71Per Call Account CodeFor customers that are using optional account codes, they enter **71 first to get the prompt to enter the code,<br>enter the code, then dial the number desired.                                                                                                    | **25                         | Call Park                                                |                                                                                                    |
| the call in the group that has been ringing the longest will be picked up automatically.**11Call PullPull an active call from your other device to the device you want to use now (pull a call from desk phone to mobile phone).**69Call ReturnCalls back the last number that called you (whether you answered that call or not)**43Call Waiting Persistent ActivationTurns on Call Waiting for all calls**430Call Waiting Persistent DeactivationTurns of Call Waiting for all calls**67Calling Line ID Delivery Blocking per CallBlocks the delivery of your calling line ID on outbound calls for that specific call**70Cancel Call WaitingTurns off Call Waiting for a specific call**70Cancel Call WaitingTurns off Call Waiting for a specific call**73Direct Voice Mail TransferAllows you to pick up a ringing call from another number in your group. You have to enter the extension or full number after **97.**33Remote Call Pickup with Barge-inAllows you to pick up a ringing call in progress from another member in your group. You have to enter the extension or full number after **33 and the other member must allow barge in.**66Last Number RedialCalls the number you last dialed again**71Per Call Account CodeCalls the number you last dialed again                                                                                                    | **88                         | Call Retrieve                                            | Allows you to retrieve a parked call by dialing the code, followed by the number or extension where it is parked |
| Image: Note: Constraint of the second of the second of t | **98                         | Call Pickup                                              |                                                                                                    |
| **43Call Waiting Persistent ActivationTurns on Call Waiting for all calls**430Call Waiting Persistent DeactivationTurns off Call Waiting for all calls**67Calling Line ID Delivery Blocking per CallBlocks the delivery of your calling line ID on outbound calls for that specific call**82Calling Line ID Delivery per CallTurns on delivery of your calling line ID on outbound calls for that specific call (used when you have Caller ID blocking on but want to send it for a specific call)**70Cancel Call WaitingTurns off Call Waiting for a specific call**55Direct Voice Mail TransferTransfer a call in progress directly to someone else's voice mail. You have to enter the extension or full number after entering **55.**97Remote Call PickupAllows you to pick up a ringing call from another number in your group. You have to enter the extension or full number after **97.**33Remote Call Pickup with Barge-inAllows you to join a call in progress from another member in your group. You have to enter the extension or full number after **33 and the other member must allow barge in.**66Last Number RedialCalls the number you last dialed again**71Per Call Account CodeFor customers that are using optional account codes, they enter **71 first to get the prompt to enter the code, enter the code, then dial the number desired.                                                                                                    | **11                         | Call Pull                                                |                                                                                                    |
| **430Call Waiting Persistent DeactivationTurns off Call Waiting for all calls**67Calling Line ID Delivery Blocking per CallBlocks the delivery of your calling line ID on outbound calls for that specific call**82Calling Line ID Delivery per CallTurns on delivery of your calling line ID on outbound calls for that specific call (used when you have Caller ID<br>blocking on but want to send it for a specific call)**70Cancel Call WaitingTurns off Call Waiting for a specific call**55Direct Voice Mail TransferTransfer a call in progress directly to someone else's voice mail. You have to enter the extension or full number<br>after entering **55.**97Remote Call PickupAllows you to pick up a ringing call from another number in your group. You have to enter the extension or full<br>number after **97.**66Last Number RedialCalls the number you last dialed again**71Per Call Account CodeFor customers that are using optional account codes, they enter **71 first to get the prompt to enter the code,<br>enter the code, then dial the number desired.                                                                                                    | **69                         | Call Return                                              | Calls back the last number that called you (whether you answered that call or not)                               |
| **67Calling Line ID Delivery Blocking per CallBlocks the delivery of your calling line ID on outbound calls for that specific call**82Calling Line ID Delivery per CallTurns on delivery of your calling line ID on outbound calls for that specific call (used when you have Caller ID<br>blocking on but want to send it for a specific call)**70Cancel Call WaitingTurns off Call Waiting for a specific call**55Direct Voice Mail TransferTransfer a call in progress directly to someone else's voice mail. You have to enter the extension or full number<br>after entering **55.**97Remote Call PickupAllows you to pick up a ringing call from another number in your group. You have to enter the extension or full<br>number after **97.**33Remote Call Pickup with Barge-inAllows you to join a call in progress from another member in your group. You have to enter the extension or full<br>number after **33 and the other member must allow barge in.**66Last Number RedialCalls the number you last dialed again**71Per Call Account CodeFor customers that are using optional account codes, they enter **71 first to get the prompt to enter the code,<br>enter the code, then dial the number desired.                                                                                                    | **43                         | Call Waiting Persistent Activation                       | Turns on Call Waiting for all calls                                                                              |
| **82Calling Line ID Delivery per CallTurns on delivery of your calling line ID on outbound calls for that specific call (used when you have Caller ID<br>blocking on but want to send it for a specific call)**70Cancel Call WaitingTurns off Call Waiting for a specific call**55Direct Voice Mail TransferTransfer a call in progress directly to someone else's voice mail. You have to enter the extension or full number<br>after entering **55.**97Remote Call PickupAllows you to pick up a ringing call from another number in your group. You have to enter the extension or full<br>number after **97.**33Remote Call Pickup with Barge-inAllows you to join a call in progress from another member in your group. You have to enter the extension or full<br>number after **33 and the other member must allow barge in.**66Last Number RedialCalls the number you last dialed again**71Per Call Account CodeFor customers that are using optional account codes, they enter **71 first to get the prompt to enter the code,<br>enter the code, then dial the number desired.                                                                                                    | **430                        | Call Waiting Persistent Deactivation                     | Turns off Call Waiting for all calls                                                                             |
| **70Cancel Call WaitingTurns off Call Waiting for a specific call**70Cancel Call WaitingTurns off Call Waiting for a specific call**55Direct Voice Mail TransferTransfer a call in progress directly to someone else's voice mail. You have to enter the extension or full number<br>after entering **55.**97Remote Call PickupAllows you to pick up a ringing call from another number in your group. You have to enter the extension or full<br>number after **97.**33Remote Call Pickup with Barge-inAllows you to join a call in progress from another member in your group. You have to enter the extension or full<br>number after **93 and the other member must allow barge in.**66Last Number RedialCalls the number you last dialed again**71Per Call Account CodeFor customers that are using optional account codes, they enter **71 first to get the prompt to enter the code,<br>enter the code, then dial the number desired.                                                                                                    | **67                         | Calling Line ID Delivery Blocking per Call               | Blocks the delivery of your calling line ID on outbound calls for that specific call                             |
| **55Direct Voice Mail TransferTransfer a call in progress directly to someone else's voice mail. You have to enter the extension or full number<br>after entering **55.**97Remote Call PickupAllows you to pick up a ringing call from another number in your group. You have to enter the extension or full<br>number after **97.**33Remote Call Pickup with Barge-inAllows you to join a call in progress from another member in your group. You have to enter the extension or full<br>number after **33 and the other member must allow barge in.**66Last Number RedialCalls the number you last dialed again**71Per Call Account CodeFor customers that are using optional account codes, they enter **71 first to get the prompt to enter the code,<br>enter the code, then dial the number desired.                                                                                                    | **82                         | Calling Line ID Delivery per Call                        |                                                                                                    |
| after entering **55.     **97   Remote Call Pickup   Allows you to pick up a ringing call from another number in your group. You have to enter the extension or full number after **97.     **33   Remote Call Pickup with Barge-in   Allows you to join a call in progress from another member in your group. You have to enter the extension or full number after **33 and the other member must allow barge in.     **66   Last Number Redial   Calls the number you last dialed again     **71   Per Call Account Code   For customers that are using optional account codes, they enter **71 first to get the prompt to enter the code, then dial the number desired.                                                                                                    | **70                         | Cancel Call Waiting                                      | Turns off Call Waiting for a specific call                                                                       |
| **33   Remote Call Pickup with Barge-in   Allows you to join a call in progress from another member in your group. You have to enter the extension or full number after **33 and the other member must allow barge in.     **66   Last Number Redial   Calls the number you last dialed again     **71   Per Call Account Code   For customers that are using optional account codes, they enter **71 first to get the prompt to enter the code, enter the code, then dial the number desired.                                                                                                    | **55                         | Direct Voice Mail Transfer                               |                                                                                                    |
| **66   Last Number Redial   Calls the number you last dialed again     **71   Per Call Account Code   For customers that are using optional account codes, they enter **71 first to get the prompt to enter the code, then dial the number desired.                                                                                                    | **97                         | Remote Call Pickup                                       |                                                                                                    |
| **71 Per Call Account Code For customers that are using optional account codes, they enter **71 first to get the prompt to enter the code, enter the code, then dial the number desired.                                                                                                    | **33                         | Remote Call Pickup with Barge-in                         |                                                                                                    |
| enter the code, then dial the number desired.                                                                                                    | **66                         | Last Number Redial                                       | Calls the number you last dialed again                                                                           |
| *86 Voice Mail Retrieval Calls the voice mail platform                                                                                                    | **71                         | Per Call Account Code                                    |                                                                                                    |
|                                                                                                    | *86                          | Voice Mail Retrieval                                     | Calls the voice mail platform                                                                                    |

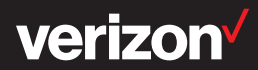

## **Top One Talk feature** access codes

#### Keep business moving seamlessly with the FACs people use the most.

Quickly answer customer calls, move them between devices and direct them to the right team member by pressing these popular, easy-to-use feature access codes (FACs).

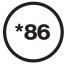

#### **Voice Mail Retrieval**

Access your voice mail box from any of your devices. i: Dial \*86 at any time to access your voice mail box.

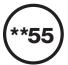

#### **Direct Voice Mail transfer**

Transfer a current ringing call directly to any voice mail box.i: During a call, press Add Call, dial \*\*55 and a number, then press Phone.

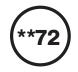

## Call Forwarding Always activation

Pre-set a destination for all of your incoming calls to be forwarded to.

**i:** Press **Phone** to start a call, dial \*\*72, enter the destination number when prompted, wait for the confirmation tones, then press **Phone** to end the call.

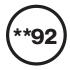

36

## **Call Forwarding No Answer activation**

Pre-set a destination for your incoming calls to be forwarded to if you don't answer.

**i:** Press **Phone** to start a call, dial \*\*92, enter the destination number when prompted, wait for the confirmation tones, then press **Phone** to end the call.

#### **Remote Group Pickup**

Turn on the Remote Group Pickup feature for your line of service.

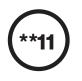

### Call Pull

Pull an active call from your other device to the device you want to use now (for example, pull a call from desk phone to mobile phone).

**i:** Press **Phone** to start a call, dial \*\*11, and the active call on the other device will be pulled to your phone.

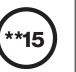

#### Call Barge

Join an ongoing call on your phone or a phone bridged to you.

**i:** Press **Add Call** to start a new call, dial \*\*15 and the number that has the ongoing call.

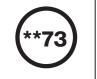

#### **Call Forwarding Always deactivation**

Turn off the Call Forwarding Always feature.

**i:** Press **Phone** to start a call, dial \*\*73, wait for the confirmation tones, then press **Phone** to end the call.

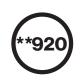

#### **Call Forwarding No Answer deactivation**

Turn off the Call Forwarding No Answer feature.

**i:** Press **Phone** to start a call, dial \*\*920, wait for the confirmation tones, and then press **Phone** to end the call.

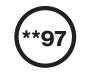

#### Remote Call Pickup

Answer a ringing incoming call made to another person's line in your predefined group.

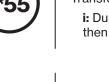